- Sammlungsklassen haben gemeinsame **Eigenschaften**
- An Sammlungsklassen hat man gemeinsame Anforderungen
- Sicher will man auf alle Objekte der Sammlung nacheinander zugreifen
- → *"über diese Objekte iterieren"*

• Beispiel Schrankwand:

Für jedes Schrankwandobjekt in schraenke soll die Methode gibAktuelleFigur() aufgerufen werden.

- Unsere erste Lösung arbeitet mit der Zugriffsmethode get(<index>).
- Wir haben dabei die Aufgabe, selbst den Zugriff auf die einzelnen Objekte zu steuern.

```
for (int i=0; i<anzahl; i++)
  schrankwand.append(
    schraenke.get(i).gibAktuelleFigur(),
   false);
```
- Probleme:
	- Wir müssen die Schleifensteuerung selbst programmieren.
	- Wir müssen darauf achten, dass unsere Schleifensteuerung nicht die Grenzen der ArrayList missachtet.
- Das ist unkomfortabel und widerspricht der Konzeption objekt-orientierter Modellierung.

● *Beispiel Schrankwand:*

*Für jedes Schrankwandobjekt in schraenke soll die Methode gibAktuelleFigur() aufgerufen werden.*

- Das Sammlungsobjekt schraenke soll uns ein Objekt bereitstellen, das dies erledigt.
- Das Objekt ist ein Iteratorobjekt.
- Dafür muss es eine Klasse geben.
- Die Sammlung muss eine Methode bereitstellen, die es zur Verfügung stellt.

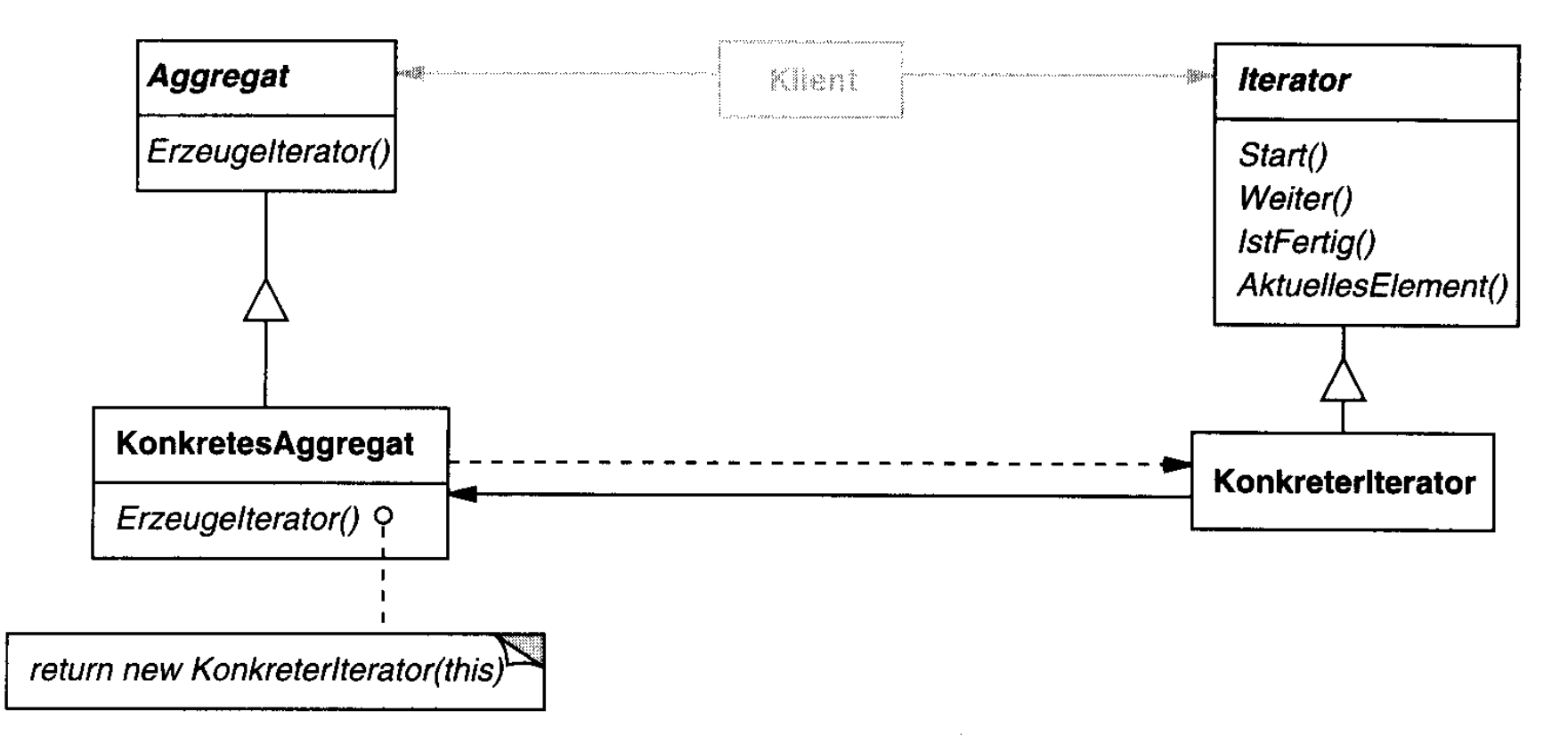

Abbildung 5.21

Quelle: Gamma e.a.; Entwurfsmuster

for (int  $i=0$ ;  $i<$ anzahl;  $i++$ ) schrankwand.append( schraenke.get(i).gibAktuelleFigur(), false);

- for (Iterator it=0;  $i$ <anzahl;  $i$ ++) schrankwand.append(
	- schraenke.get(i).gibAktuelleFigur(),
	- false);

- for (Iterator it=schraenke.iterator();
	- $i$  <anzahl;  $i$ ++)
		- schrankwand.append(
			- schraenke.get(i) gibAktuelleFigur(), false);

- for (Iterator it=schraenke.iterator();
- it.hasNext();  $i++$ )
	- schrankwand.append(
		- schraenke.get(i) gibAktuelleFigur(), false);

```
for (Iterator it=schraenke.iterator();
it.hasNext();)
   schrankwand.append(
     it.next().gibAktuelleFigur(),
     false);
                            Alarm!
                     Der Iterator ist nicht typisiert!
```
for (Iterator<Schrank> it=schraenke.iterator();  $it. has Next$  $();$ schrankwand.append( it.next().gibAktuelleFigur(), false);